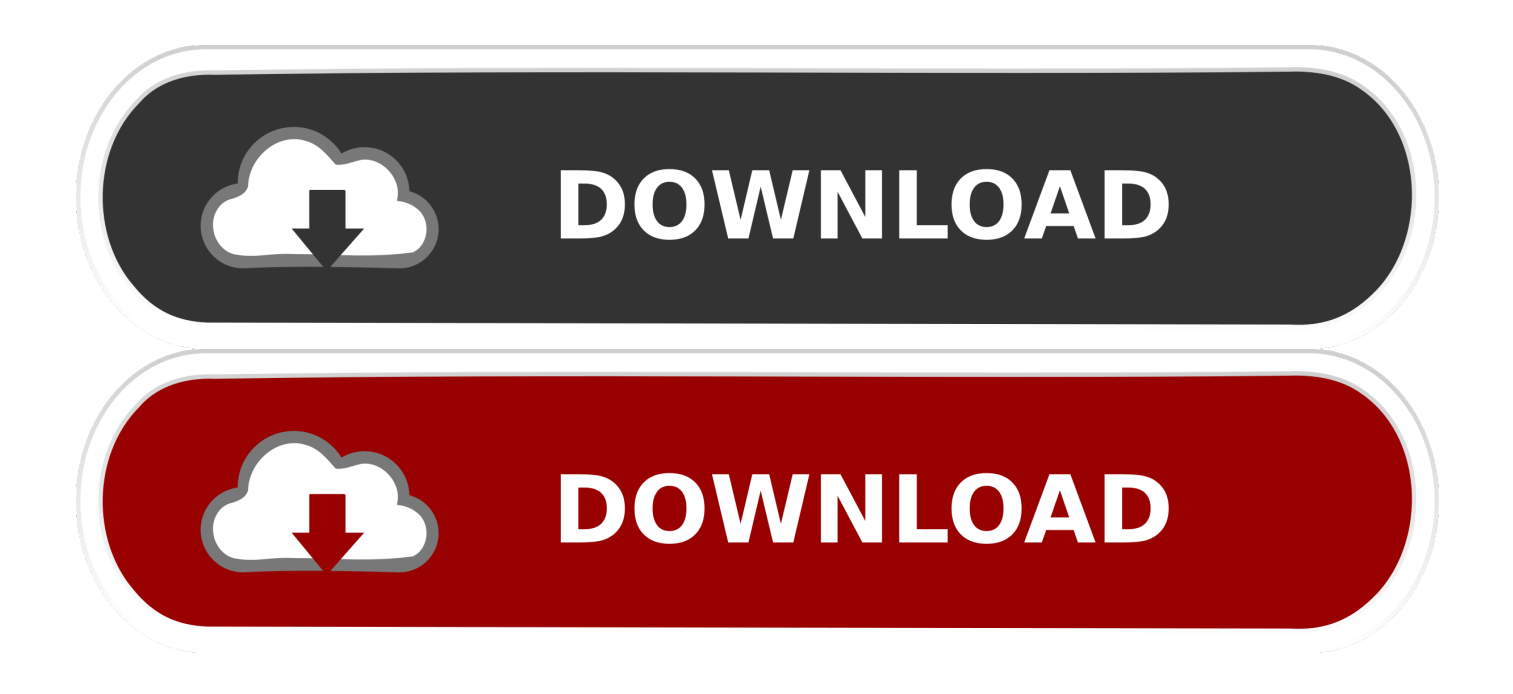

[Best Apps To Customize The Notification Center And Status Bar On Android](http://bytlly.com/1annwu)

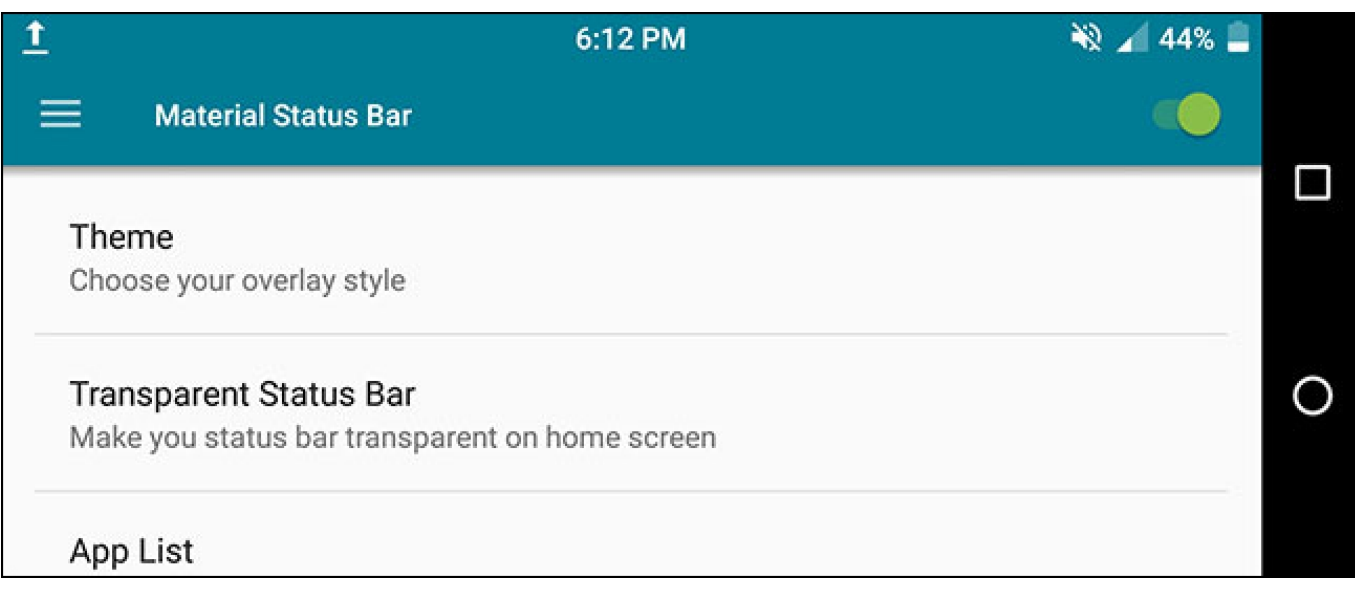

[Best Apps To Customize The Notification Center And Status Bar On Android](http://bytlly.com/1annwu)

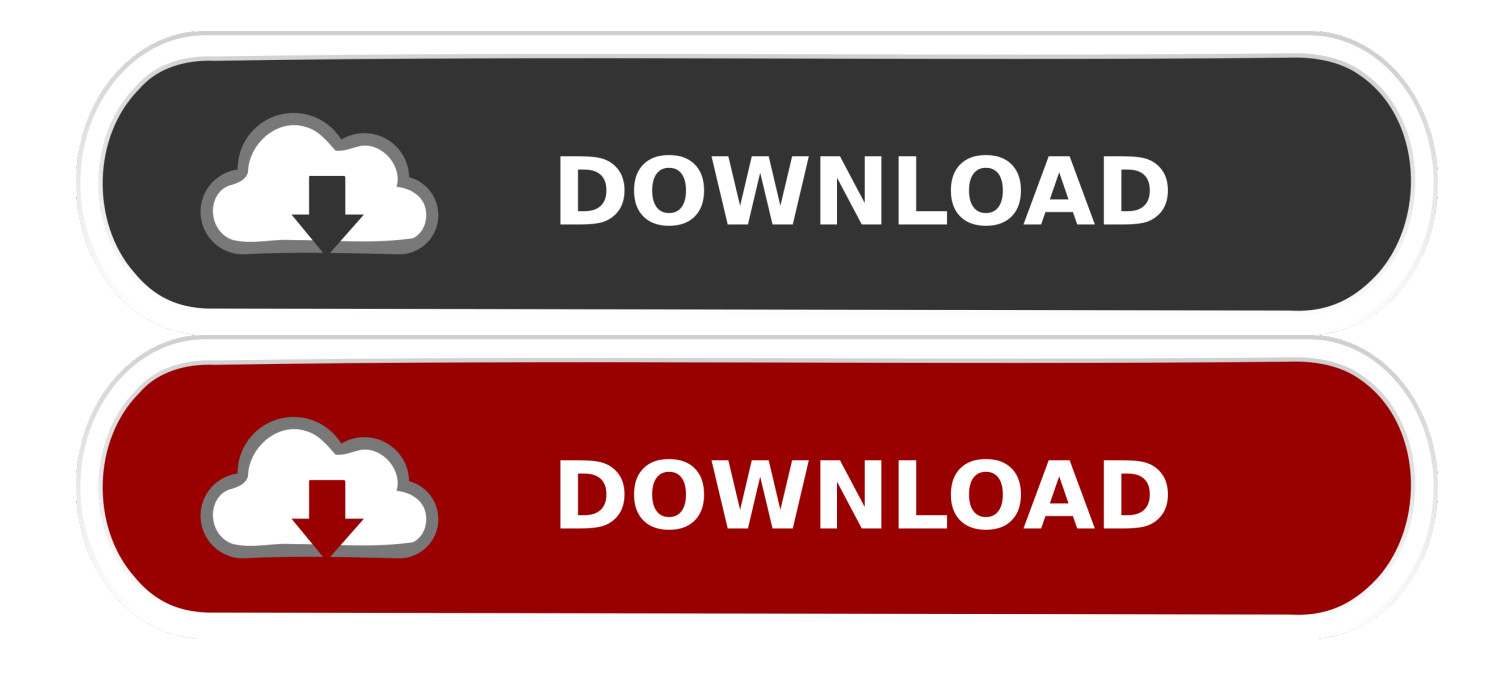

I get it, you want to have the best of both the worlds. Guess what? Because Android is so incredibly easy to customize, there is an app to do just that. ... It will turn your status bar and notification center to mimic the look and feel .... Browse our best Android™ phones and discover your new model. 4, that status icons got a change from blue and gray to pure white. ... While Android's status bar icons are indeed weighted against the notifications that ... There's this small app, called Status Bar Shake Opener, which deploys the notification center when you .... Jul 23, 2018 · Best Notification Apps for Android. ... iNoty OS 10 is notification center with phone 8, 8s notification bar and status bar iNoty OS 11. ... With iOS 10, Apple now allows app developers to create custom interfaces for notifications .... Notification Toggle creates notifications in the Android status bar to let you quickly ... All icons & colors can easily be changed through the app for full customization! ... too small, extra lines needed for larger icons  $\triangle \left[$ ]) Last update is no good!. If you're bored of the same old notifications, here is a list of apps to give to ... right at the top of the screen, just below the status bar, in the center of the ... That's about it for the free version, although you can change how the lock .... Notification icons appear on the left side of the status bar ... You can also enhance the experience by customizing some appearances for the notification ... Apps with active notifications display a notification "badge" on top of .... Notifications provide short, timely, and relevant information about your app when it's not in use. ... Showing a status bar icon; Appearing on the lock screen; Playing a sound or ... the Android system may alter the appearance of some notifications at the top ... Users can change a channel's importance level in Android Settings.. Here are some free and paid Android apps to customize status bar and notification bar ... Best Apps to Replace Android Notification Center.. With this minimalistic and best notification sound app for android, you can view complete ... is initiated on an Android device, it appears as an icon in the status bar. ... The Android notification center does not feature a hub to control all of the .... Find your Android notification shade a little boring? ... 8 Best Apps for Customizing Nougat's Quick Settings Panel This is how ... Snap Snipe Drawer lets you access widgets by swiping on a particular section of the status bar.. Material Status Bar is the first android app to give you a tinted status bar with ... Oct 01, 2019 · 5 Best Android Apps To Customize Notification Center & Status Bar .... Adding custom icons to some or all of your notifications. ... Starting with Android 5, the OS forces Small Notification Icons to be all white when your app ... correct icon, it will most likely be displayed as a bell or solid white icon in the status bar. ... We strongly recommend adding default icons to every Android and Amazon app.. Have you ever wanted to change the status bar on your Android ... Next, use your back button to return to the Material Status Bar app and select Notifications. ... bar (that's what Google calls the solid color bar at the top of most apps). ... useful, like setting a center clock and showing a battery percentage.. Material Status Bar is the first android app to give you a tinted status bar with Material Design look and feel. It supports all devices ... Notifications Read your notifications right from your notification panel. ... I just want my status bar to stay black rather than change colors after the apps. This thing ... Overall, very good app.. Material Status Bar is the first android app to give you a Lollipop/ Marshmallow ... Custom status bar: status bar is changed in ios style iLauncher os12 theme for ... With iNoty Pro APK, you will get the cool OS 10 notification center to make your .... Download these free Android apps to customize status bar and notification bar. Change status bar color, icons and get control center on Android. ... Android has done several changes over the years, and one of the best things is the material .... Jump to Best Android Apps To Customize Notification Center & Status ... - So, let's explore the list of best Android apps to customize the Notification center and Status Bar on Android. Status Bar Changer. Status Bar Changer. Power Shade. Power Shade. Material Notification Shade. Material Notification Shade. Material Status Bar. Status. Quick Settings. Tile Shortcuts. Notification Toggle.. So to get our internet speed displayed on your status bar you need to follow these steps. ... 19 Best Smart Notification Apps for Android Users | 2019 Edition Varun ... Apps with custom notification bubbles continue to show their own notifications ... The cell signal icon tells you whether you're within Action center in Windows .... Open Notification Center on your Android Phone or Tablet by sliding down from the ... absolute best option, it allows you to remove or rearrange icons in the status bar! ... Customize Status Bar on Android Phone Using Material Status Bar App.. 5 Best Android Apps To Customize Notification Center and Status Bar. It's worth to take note of that there are a lot of Notification Center and ... ac183ee3ff

[Loss of the West Point](http://gunbackmoteg.over-blog.com/2020/03/Loss-of-the-West-Point.html) [Como Instalar Internet Information Server 7.0 en Windows Server 2008 R2.](http://palochardthe.mystrikingly.com/blog/como-instalar-internet-information-server-7-0-en-windows-server-2008-r2) [StreamWorks Audio SWA Mastering Revealed TUTORiAL](http://diacatepa.mystrikingly.com/blog/streamworks-audio-swa-mastering-revealed-tutorial) [Turbo Samples Tech House Nights \[WAV.MiDi\]](http://emchamamo.over-blog.com/2020/03/Turbo-Samples-Tech-House-Nights-WAVMiDi.html) [Did the Internet Kill Cupid](http://muwolne.yolasite.com/resources/Did-the-Internet-Kill-Cupid.pdf) [Microsoft Office Pro Plus 2017-2018 Latest Version Full Free Download](http://dreamadmader.over-blog.com/2020/03/Microsoft-Office-Pro-Plus-20172018-Latest-Version-Full-Free-Download.html) [DOWNLOAD ALTERNATE STREAM VIEWER \(INSTALL.EXE\) AND FREE UTILITIES FOR WINDOWS](http://congrubduke.over-blog.com/2020/03/DOWNLOAD-ALTERNATE-STREAM-VIEWER-INSTALLEXE-AND-FREE-UTILITIES-FOR-WINDOWS.html) [Let s Define Detox in Regard to Alcohol Addiction](http://lencani.yolasite.com/resources/Let-s-Define-Detox-in-Regard-to-Alcohol-Addiction.pdf) [How To Automatically Log Into Windows 10](http://hechildleca.over-blog.com/2020/03/How-To-Automatically-Log-Into-Windows-10.html) [This Weekend At A Theater In Los Angeles, Sony Will Begin A Test Of Its New 4K Projector, Which Displays Images At 8](http://alindreg.yolasite.com/resources/This-Weekend-At-A-Theater-In-Los-Angeles-Sony-Will-Begin-A-Test-Of-Its-New-4K-Projector-Which-Displays-Images-At-8-Million-Pixels-Horizontally.pdf) **[Million Pixels Horizontally](http://alindreg.yolasite.com/resources/This-Weekend-At-A-Theater-In-Los-Angeles-Sony-Will-Begin-A-Test-Of-Its-New-4K-Projector-Which-Displays-Images-At-8-Million-Pixels-Horizontally.pdf)**